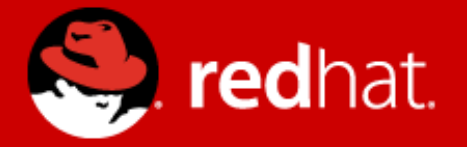

# **Travelling Salesman: Planning with Drools**

**Lukáš Petrovický <lpetrovi@redhat.com>**

# **Agenda**

- A Bit of Theory
- Drools Planner
- **Travelling Salesman Problem**
- The Solution

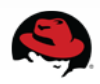

## **Scheduling and Planning**

- Finding good enough solutions to complex problems.
- Typical problems: Nurse rostering, Bin Packing, Travelling Salesman.
- Techniques:
	- Brute force impractical for large problems,
	- Branch and bound,
	- Local search
		- Tabu search
		- Simulated annealing

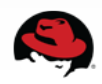

## **What's Drools?**

- Rule-Based Programming
- Define rules (decision points) outside of program logic
- Makes code maintenance easier change the rules, not the code

```
rule "a simple rule"
  when
      Some condition
  then
      Some action
end
```
• Open-source project

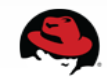

## **Drools Planner**

- Simple way to solve complex problems.
- Implementation of local search.
- You provide:
	- Starting solution,
	- acceptable moves (Java code),
	- scoring function (Rules).
- You get the best found solution.

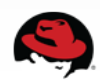

## **Solution**

- One possible result of the planning algorithm.
- Need not be optimal.
- Move may transform it into a better one.
- Score determines its usefulness.
- Starting solution:
	- Helps "guide" the algorithm.
	- Use appropriate heuristics or just intuition.

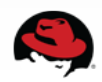

# **Scoring function**

- Measure of solution quality.
- Simple score (X):
	- Single number,
	- $\bullet$  Higher == Better.
- Hard and soft score (-X/-Y):
	- Number of hard and soft constraints broken.
	- Hard constraints more important.

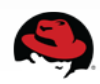

## **Travelling Salesman**

- \$N places.
- Has to visit them all, return to start.
- Shortest route?

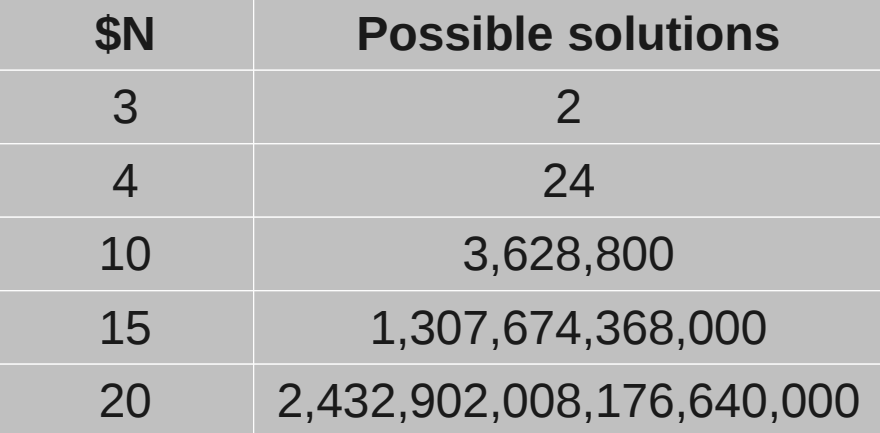

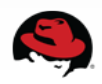

## **Demo time**

- Is it a bird?
- Is it a plane?
- It's Eclipse!

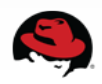

## **The Result (\$N = 13)**

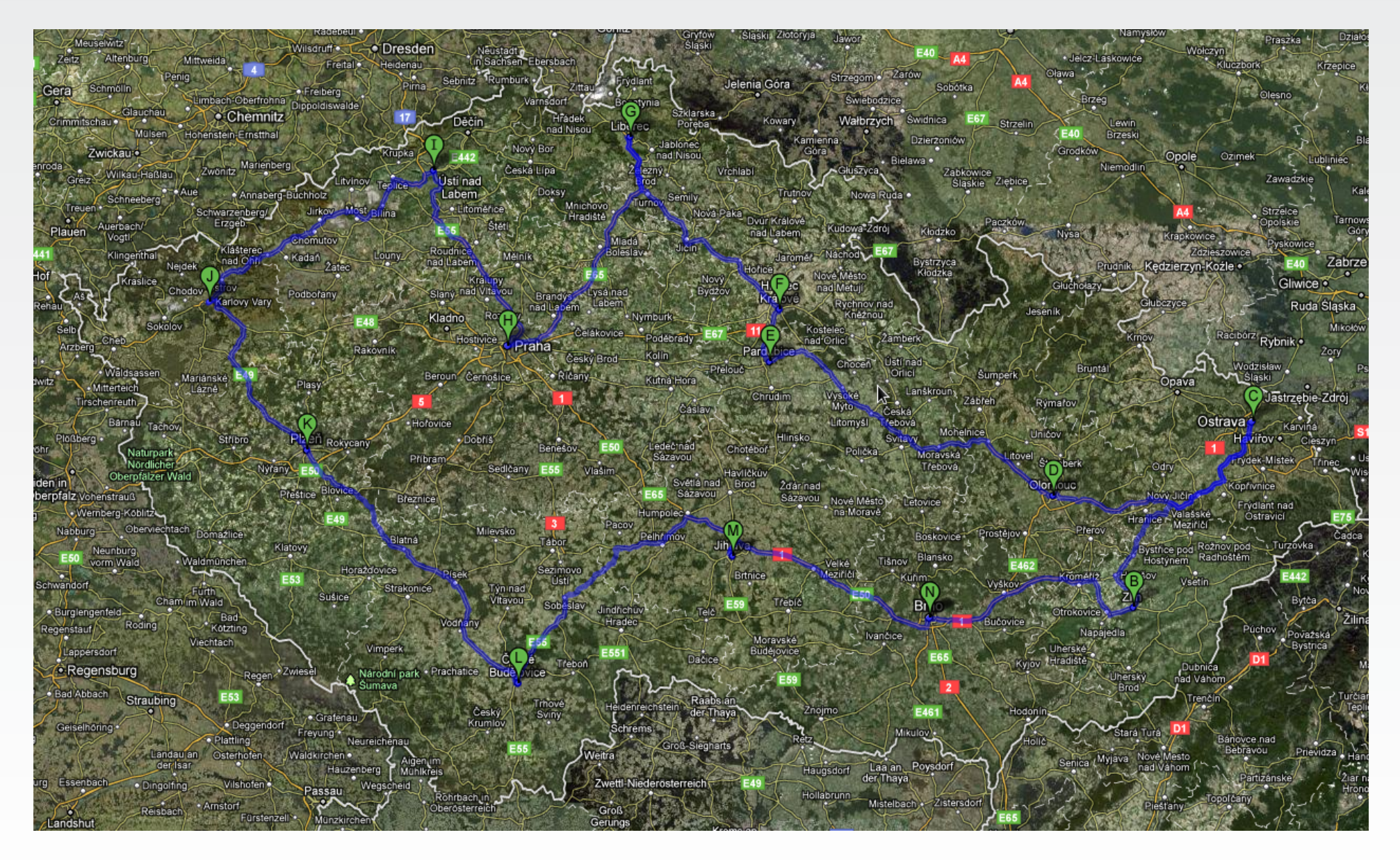

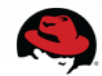

#### **Sources**

- Planner documentation:
	- http://www.jboss.org/drools/documentation
- Google Maps
- and a little Wikipedia here and there...

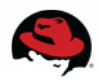

# **Questions?**

- Both these slides and demo will be available for download.
- More information about Drools and JBoss to be found on <http://www.jboss.org/>

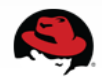

#### **Czech JBoss User Group**

#### **Now in your city! Come to the first session on March 2nd at 6 p.m., FI MU**

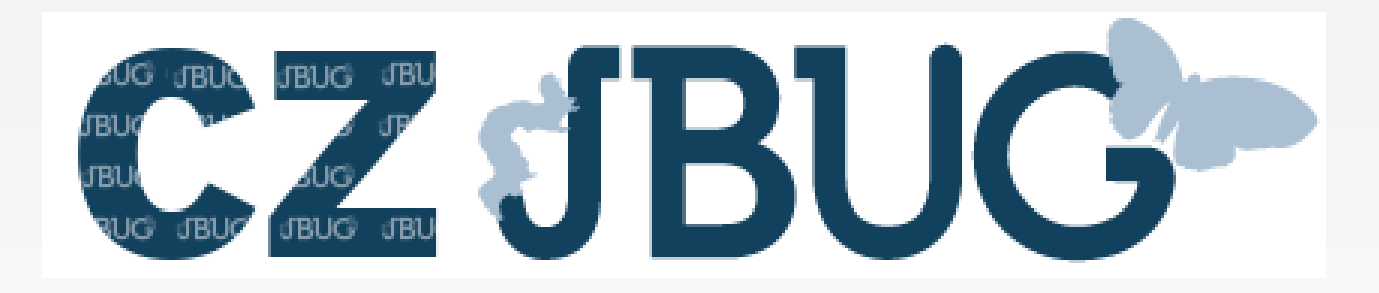

#### **Kick-off planned: RESTEasy**

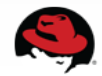

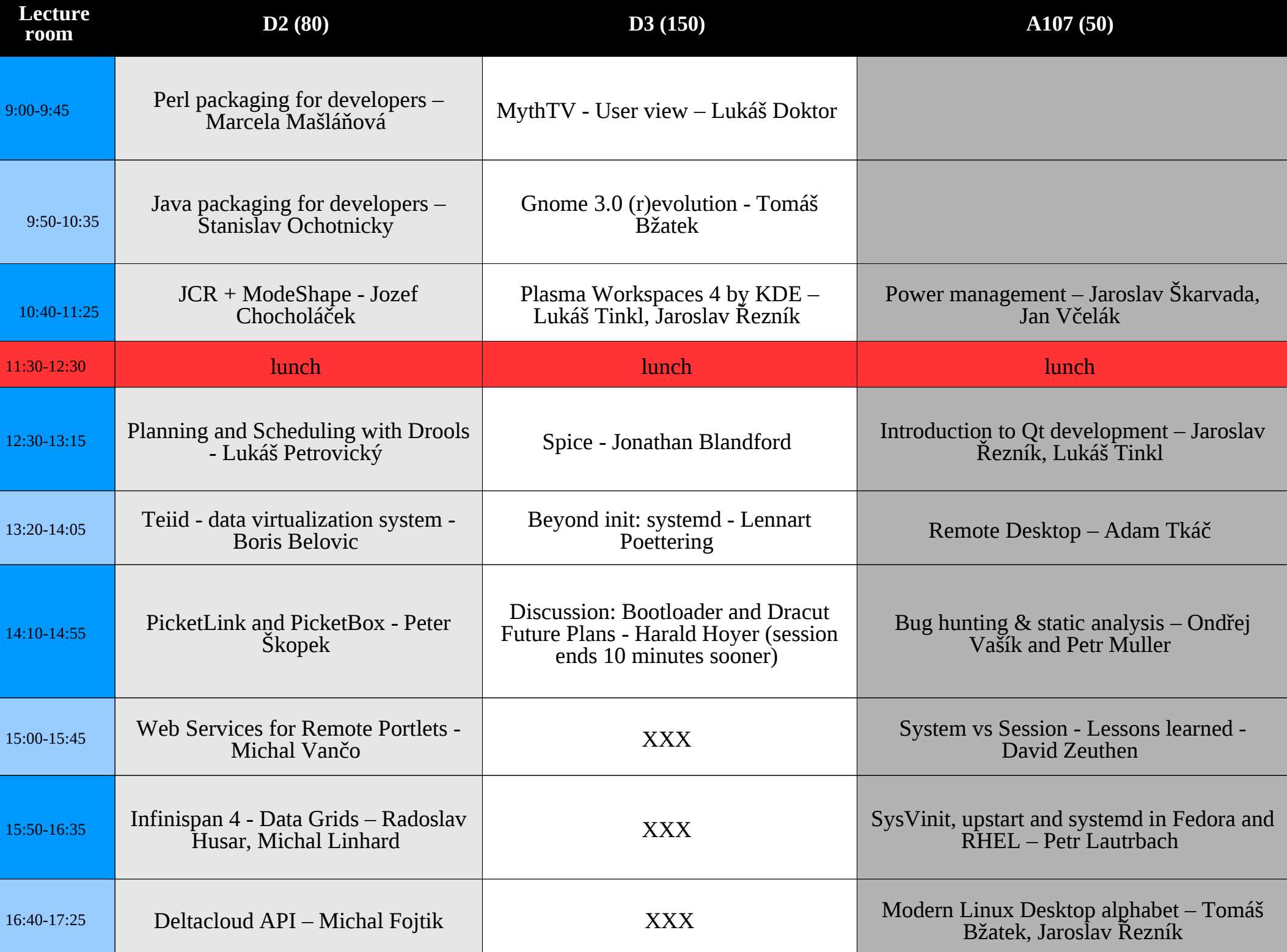